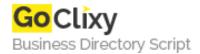

## Trellian ImageMapper

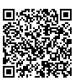

Address {value\_address}

Contact Person{value\_contact\_person}Mobile Number{value\_mobile\_number}

**Email** {value\_email}

Trellian Image Mapper is the quickest way to create image mapped images for your website. Full support for hyperlinked rectangles, circles and even polygon regions is provided and you can import all your current image maps. After you have created your image map, Trellian Image Mapper will generate the required HTML code ready to be pasted directly into your favorite HTML editor. You can even use the built-in image map previewer.

For more details, please visit https://scripts.goclixy.com/trellian-imagemapper-28221